## Visual Soar

John E. Laird University of Michigan

### Motivation

- It is too easy to make mistakes writing Soar programs.
	- Spelling errors on attributes and values
	- Attributes on wrong objects
- It is too slow to write Soar programs Creating operator hierarchies is cumbersome
- Need improved runtime debugging support – Put off for second version

# Basic Design

- $\bullet$ Editor inspired by Visual C++, TAQL, ViSoar
- Three editor windows
	- Operator Hierarchy Editor
		- Directly support task decomposition
	- State Map Editor [multiple]
		- Add "strong" typing during development
	- Rule Editor [multiple]
		- Semi-structured

#### **Ouake-bot**

- elaborations  $\blacksquare$
- ÷ attack
	- elaborations
	- = face-enemy
	- □ follow-enemy
	- $=$  goto-item
	- select-attack-type
	- $=$  shoot
	- O circle-strafe
		- elaborations
		- = approach-enemy

 $\Box$ DIX

- $=$  strafe-direction
- ↔ simple-attack
	- elaborations
	- = approach-enemy
	- = slide-out
	- $=$  stay-put
- o explore
	- elaborations
	- 0 explore-room
		- $=$  elaborations
		- = align-room
		- = classify-room
		- O explore-wall
			- $=$  elaborations
			- $=$  init-wall
			- align-wall
			- $=$  mark-wall
			- <sup>O</sup> follow-wall
	- = check-visited-room
	- O visit-unexplored-room
	- = update-path-data
- record-enemy  $\Rightarrow$
- remove-enemy
- $\overline{\phantom{0}}$ select-enemy
- $\blacksquare$ die
- $\blacksquare$ live
- õ wander

80 B B B B

- elaborations
- ⇒ goto-door

# Operator Map

- Displays hierarchical structure of operators
	- Automatically creates underlying folders & files

### • Actions to operators:

- Add, Move, Remove, Change Name
- Create Alias
- Select
	- Changes view in state and rule windows

Data Map: Align-room = name explore-room **¢** operator  $\equiv$  name align-room  $\equiv$  direction north south east west Φ superstate  $\Phi$  io **Q** input-link  $\Phi$  item  $=$  classname [symbol] range [float] angle-off €. ው sensor Φ origin **む** entity  $=$  name [symbol] □ classname [symbol] health [integer] **Q** velocity range [integer] Φ origin ሇ output-link

thrust forward backward off

 $\blacksquare$ 

visible [boolean]  $=$  infront [boolean]

- $=$  sidestep left off right
- $=$  face [float]
- $\qquad \qquad \Box$ speed on off

 $\Phi$  top-state

 $\Phi$  map

- current-room <room>
- $=$  current-door  $\leq$ door $\geq$

↔ room <room>

- $=$  explored yes
- $=$  type hall room
- $\equiv$  initialized east-west north-south

ও wall

 $\equiv$  side north south east west.

 $\overline{\mathbf{Q}}$ 

 $\Box$ dixi

Ē

- $\blacksquare$ x [integer]
- $\hfill \Box$ y [integer]
	- $\Phi$  door <door>

o. path

⊕ item

耳目回す

# State Map

- Displays structure of current state
	- Provides access to superstate and top-state
	- Supports semantic error checking
	- Supports fast rule creation.

#### • Actions to states:

- Add, Move, Remove, Change
- Set value type and range
- Create pointer to existing structure

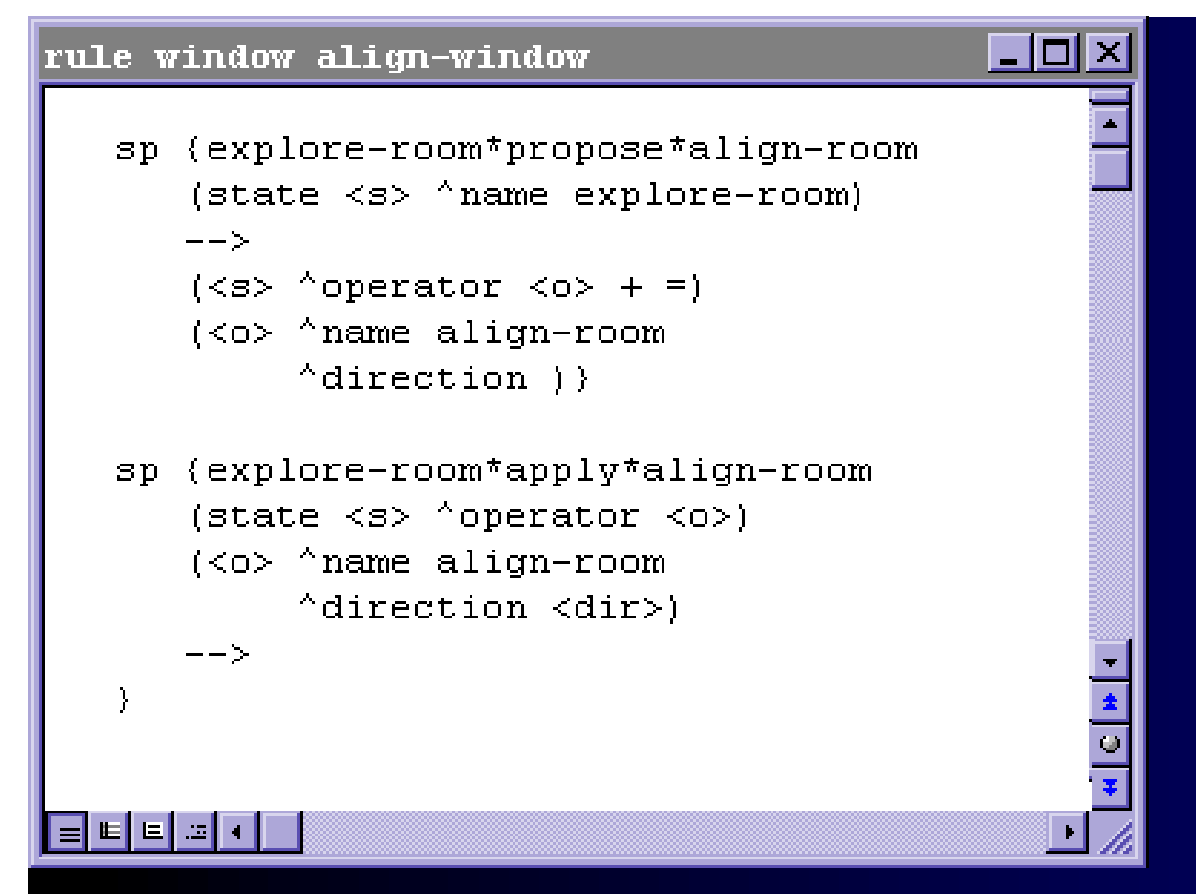

# Rule Map

- Displays operator rules
- Full text editing
- Partially filled in templates using operator information
- Real-time syntax and semantic checks
- Point-and-click addition of state structure

### Plans

- Develop prototype editor this summer using Java
	- Use JFC for many of the components
	- Jon Bauman, Brad Jones